## **西门子精简面板授权总经销商 6AG2124-0QC13-1AX0 SIPLUS HMI**

## **TP1500**

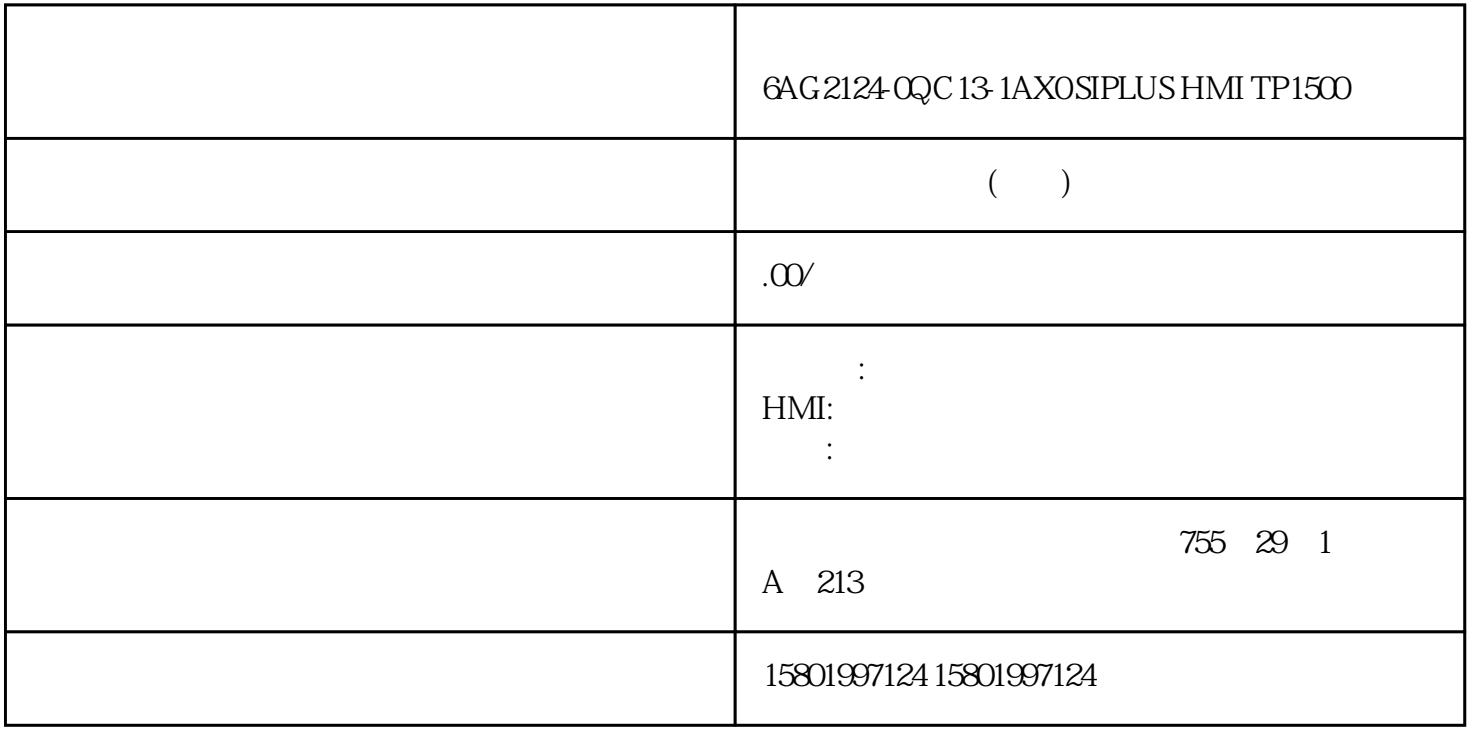

## 6AG2124-OQC13-1AXOSIPLUS HMI TP1500

[6AG2124-0QC13-1AX0](https://mall.industry.siemens.com/mall/zh/cn/Catalog/Product/6AG2124-0QC13-1AX0)

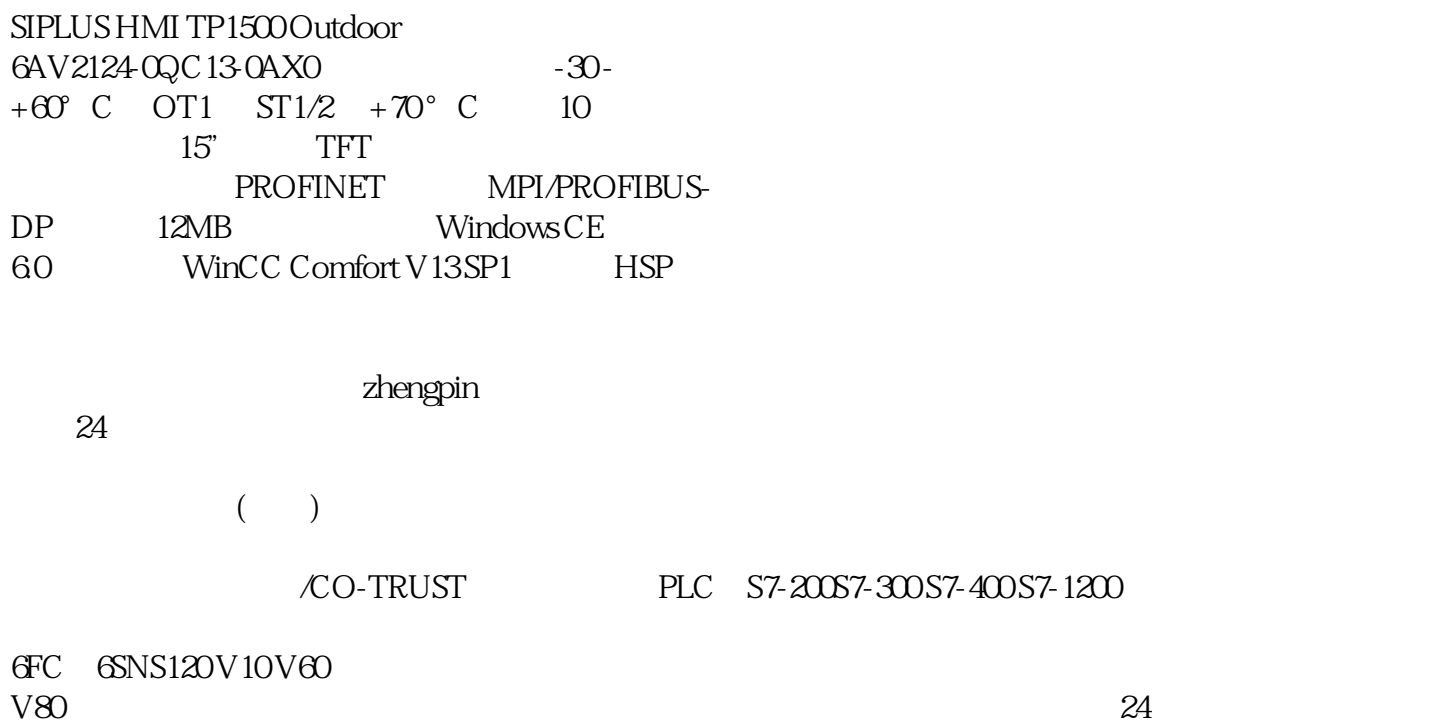

PLC S7-200S7-300 S7-400 S7-1200

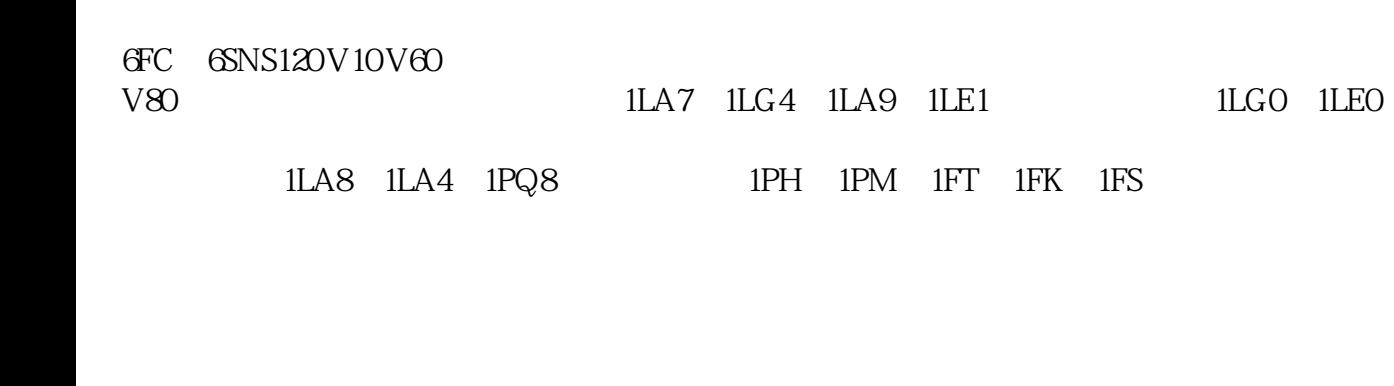

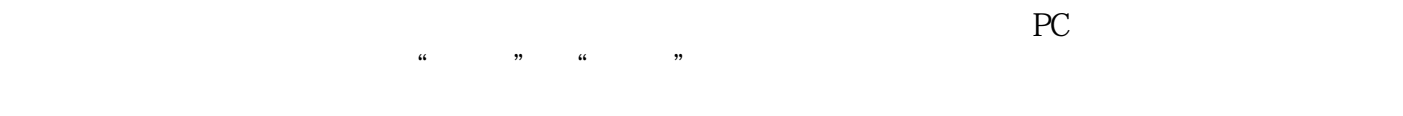

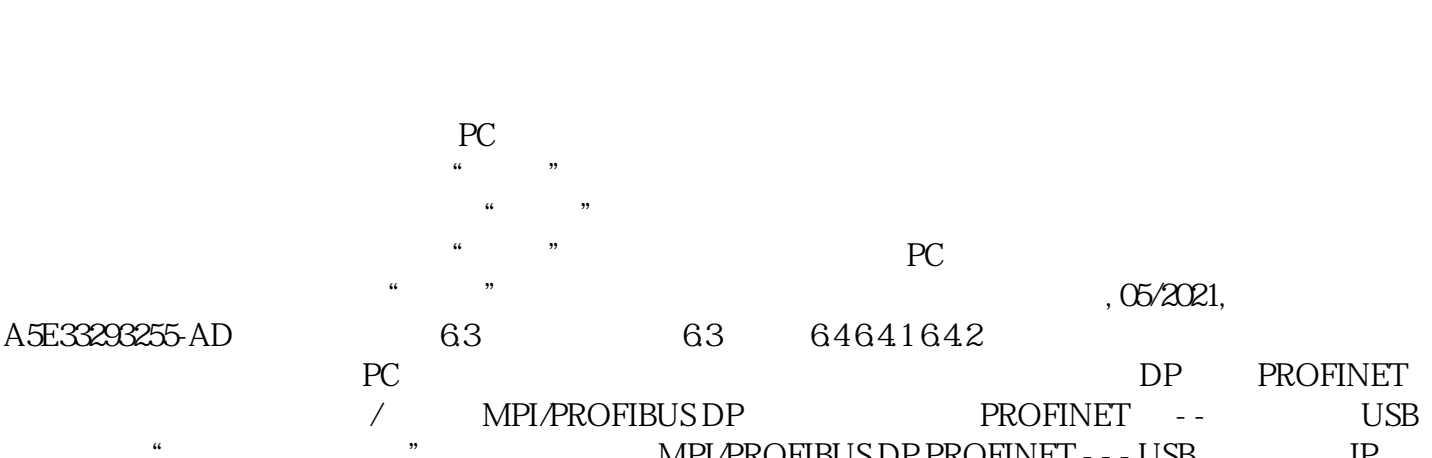

 $\frac{a}{a}$  , we can also  $\frac{a}{b}$  , we can also  $\frac{a}{c}$ 

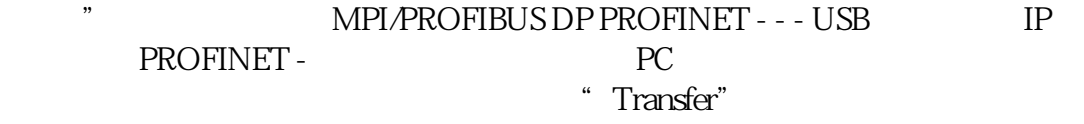

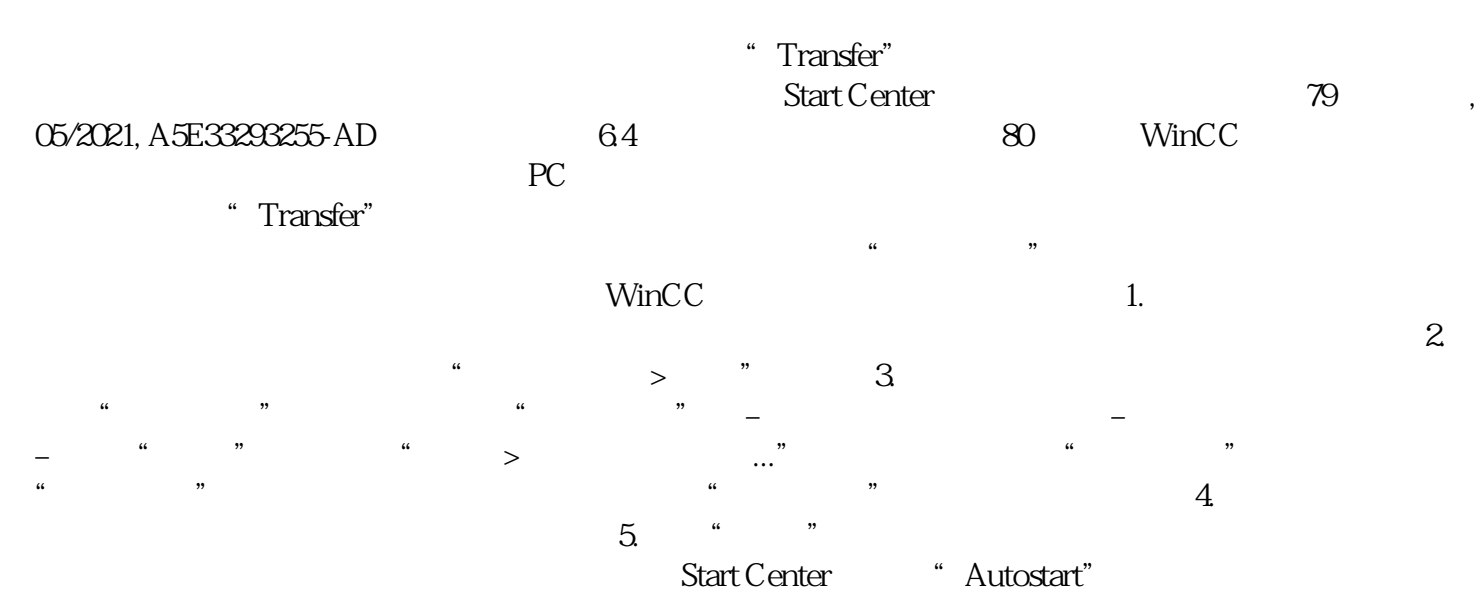